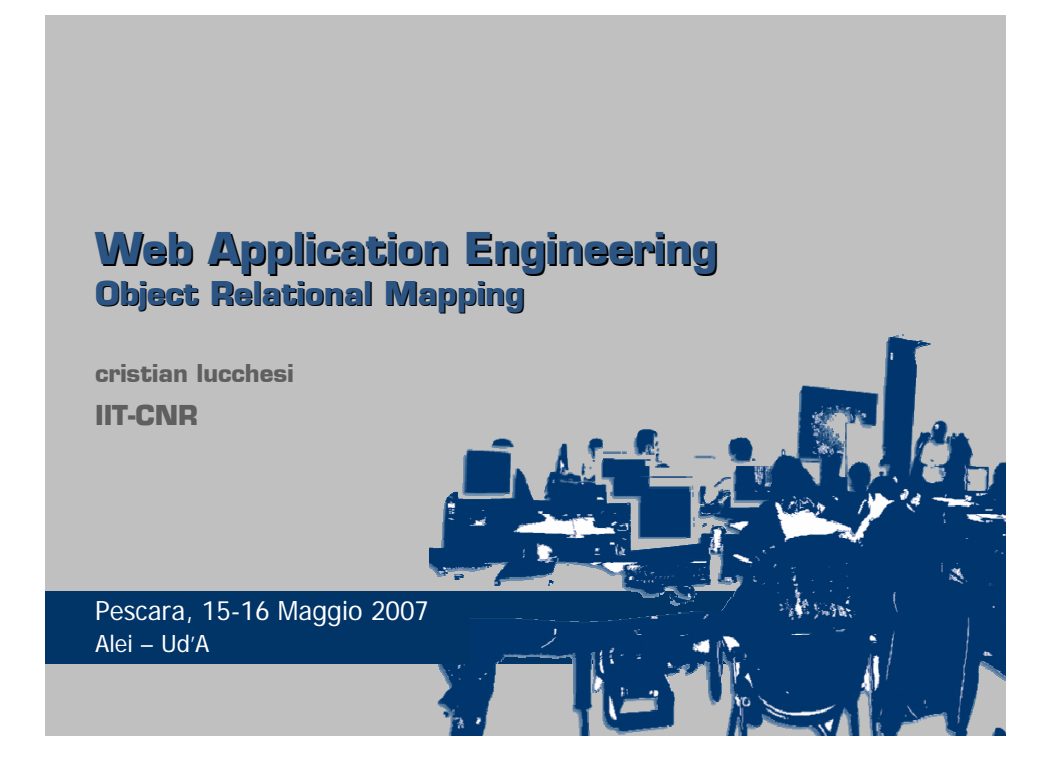

## **ORM**

[OR Mapping - Object-Relational mapping is the process of the transformation of the data between the class objects and databases. Applications can depend on an OR-M like tool that greatly simplifies this work instead of manually coding the transformation process.]

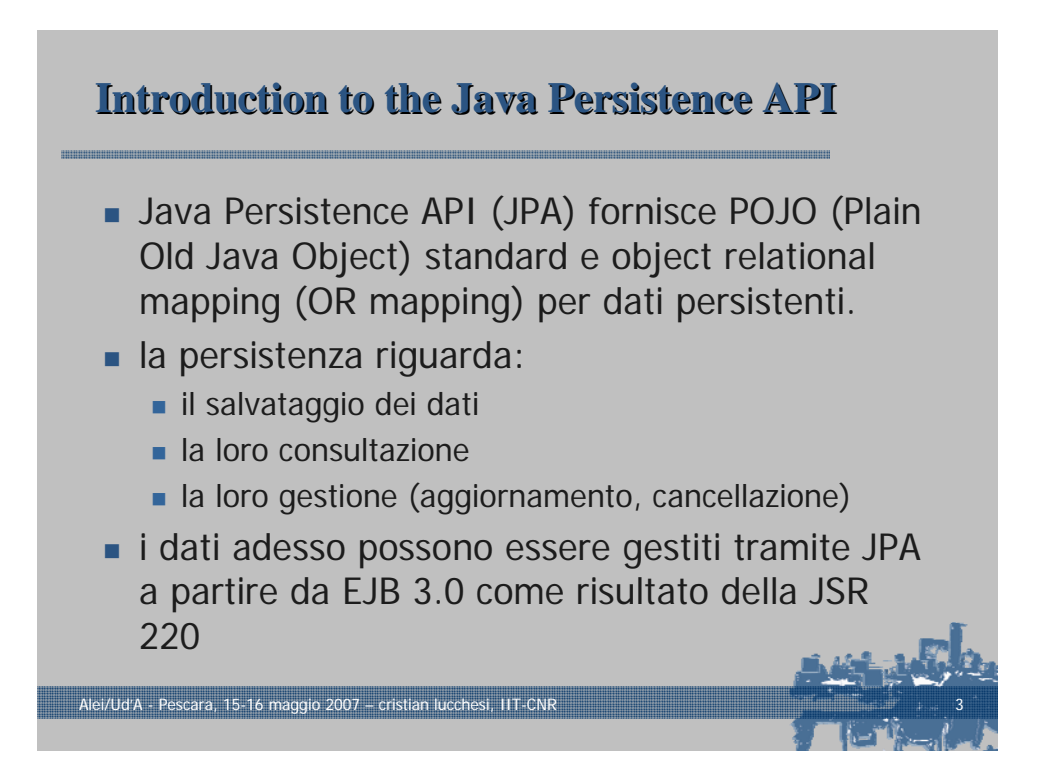

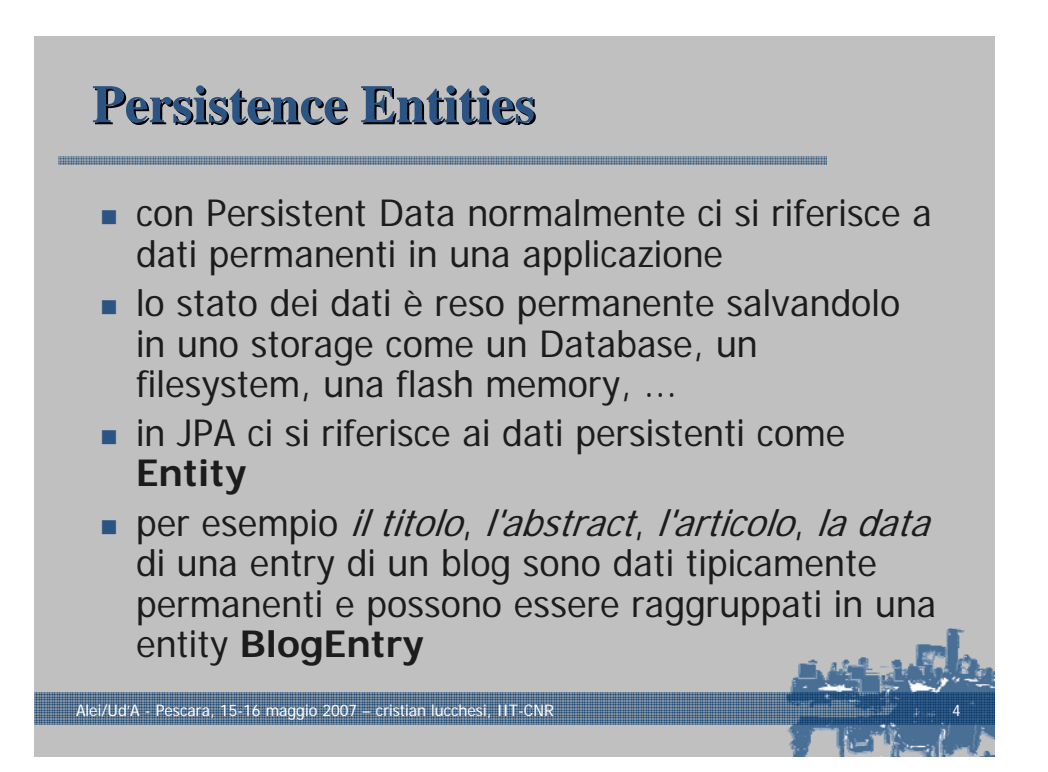

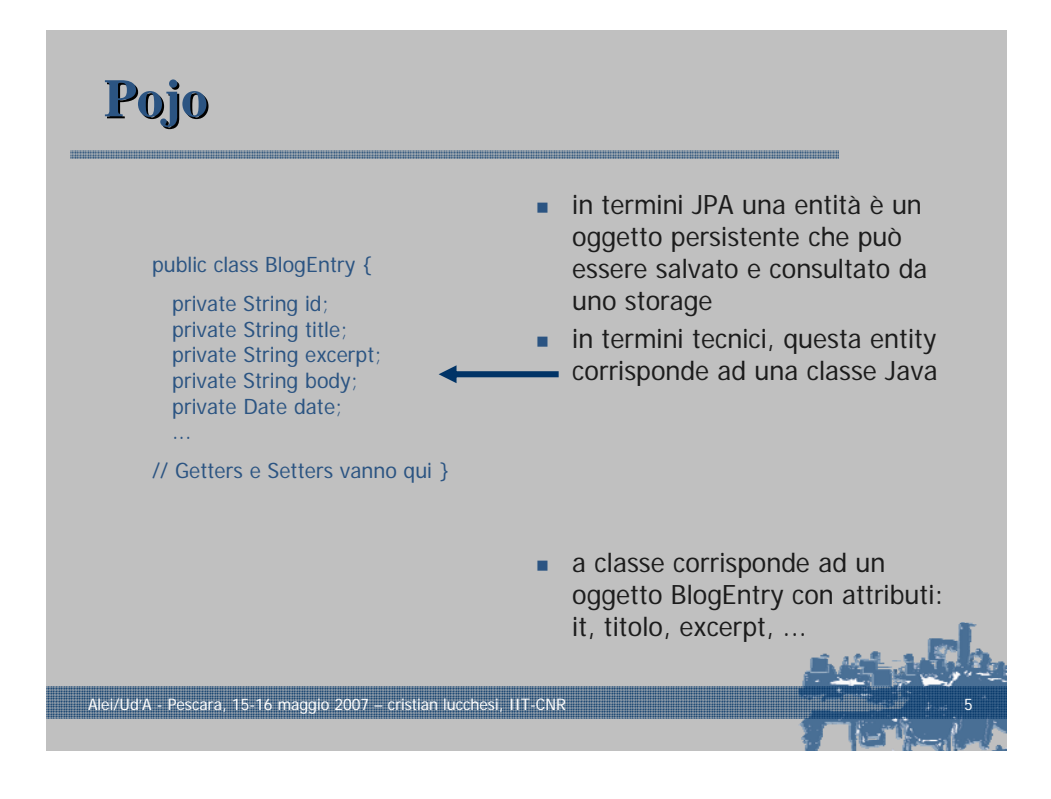

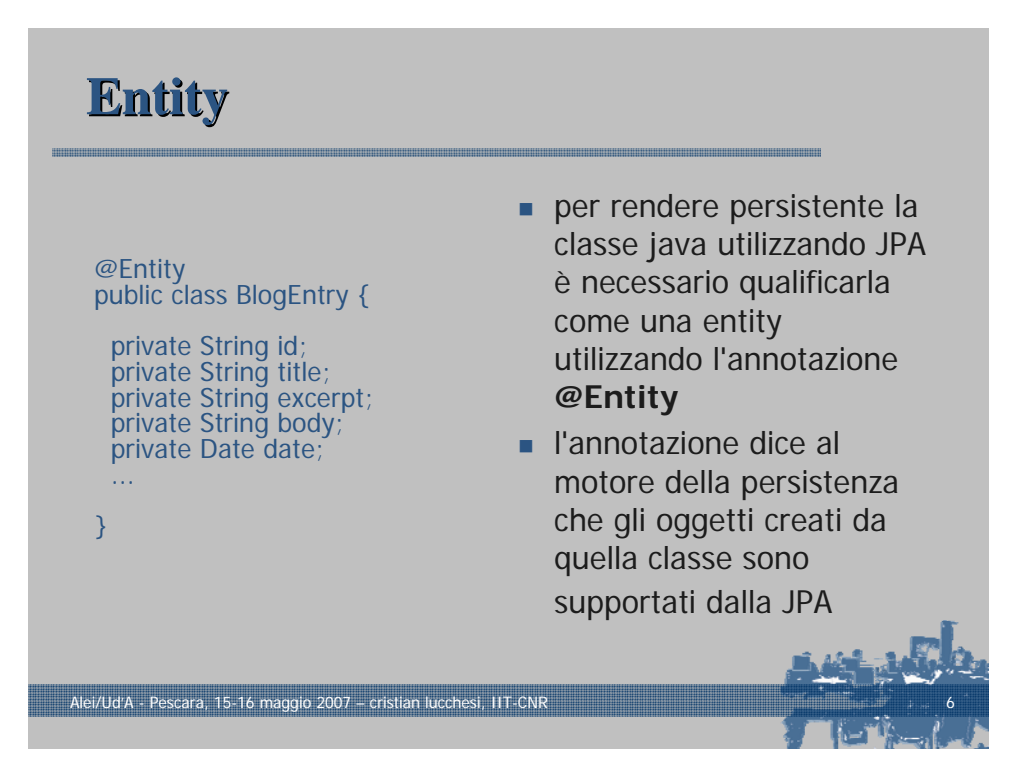

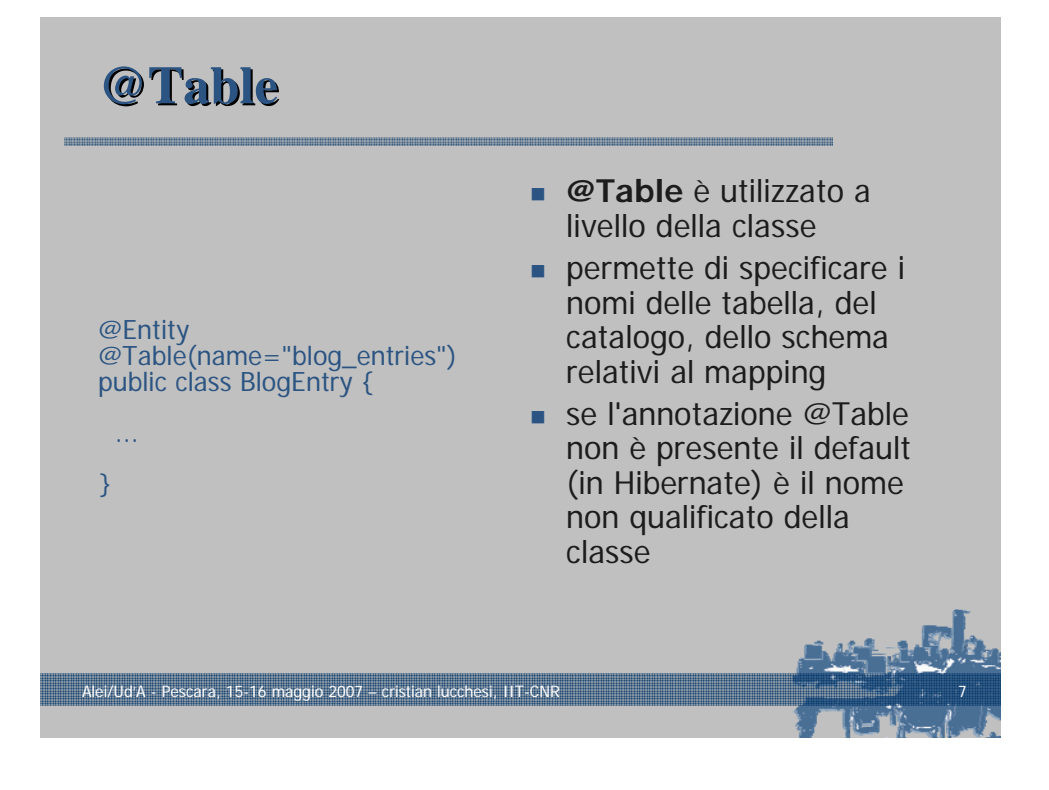

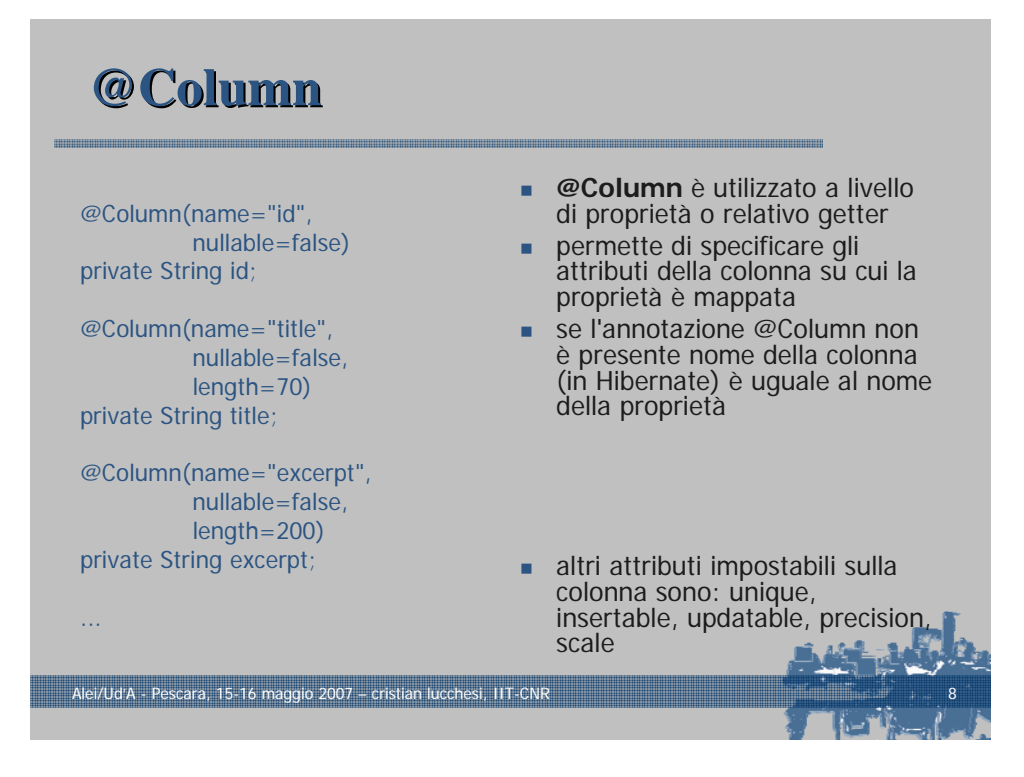

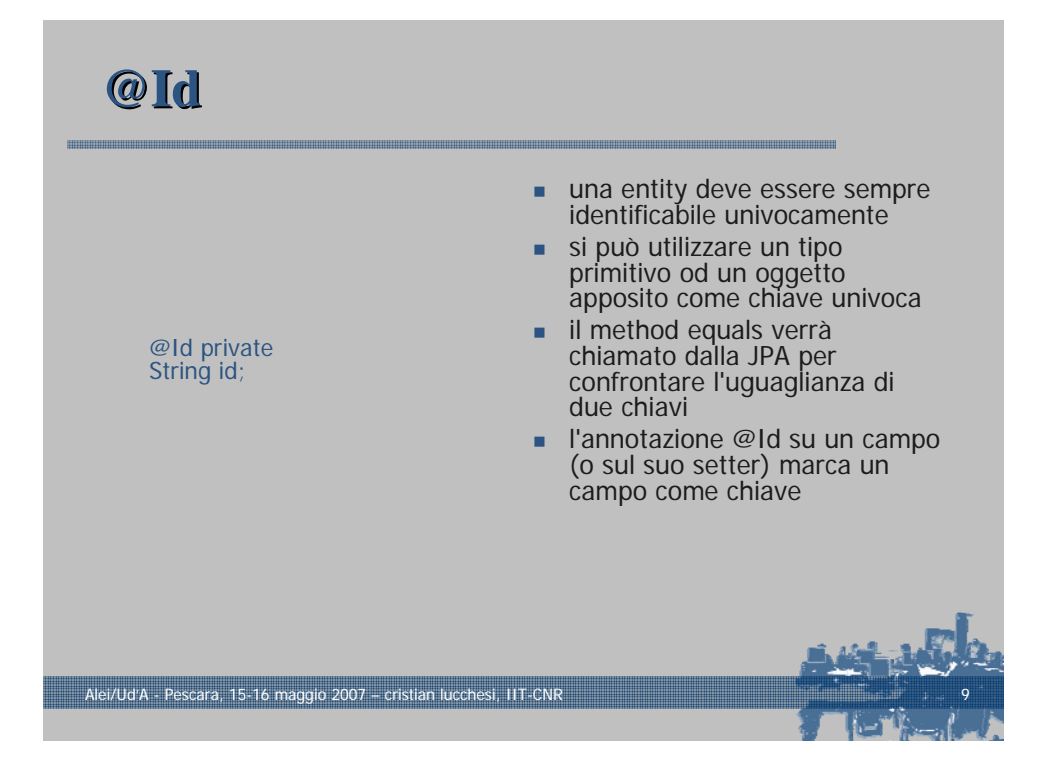

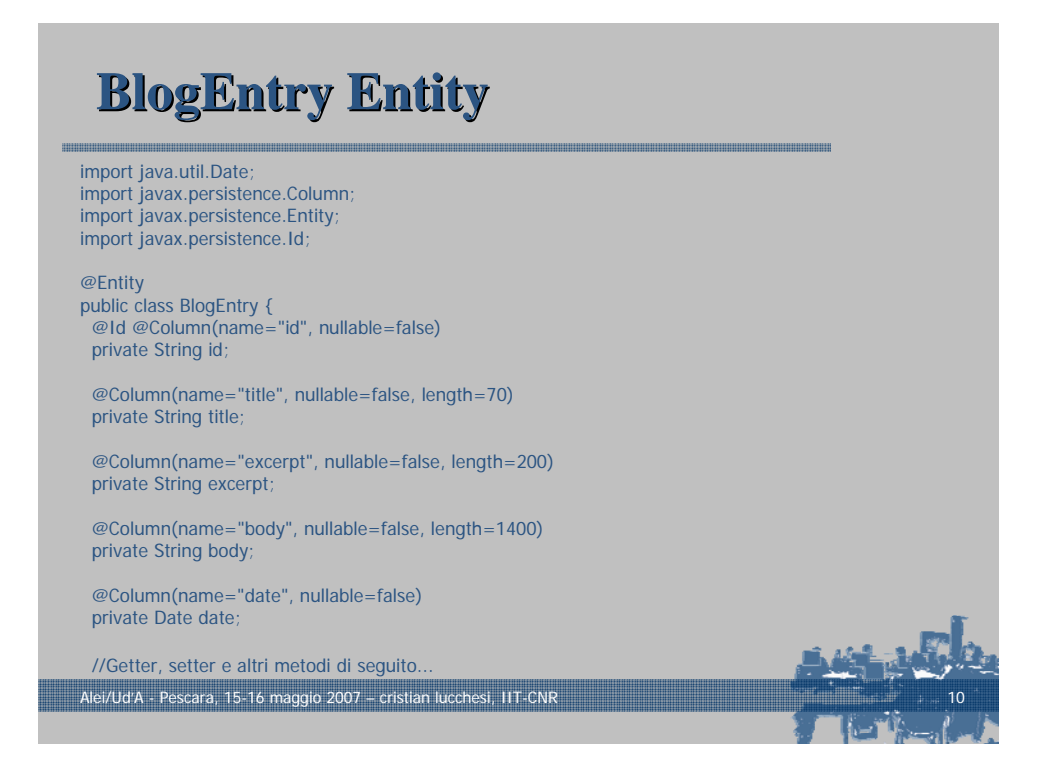

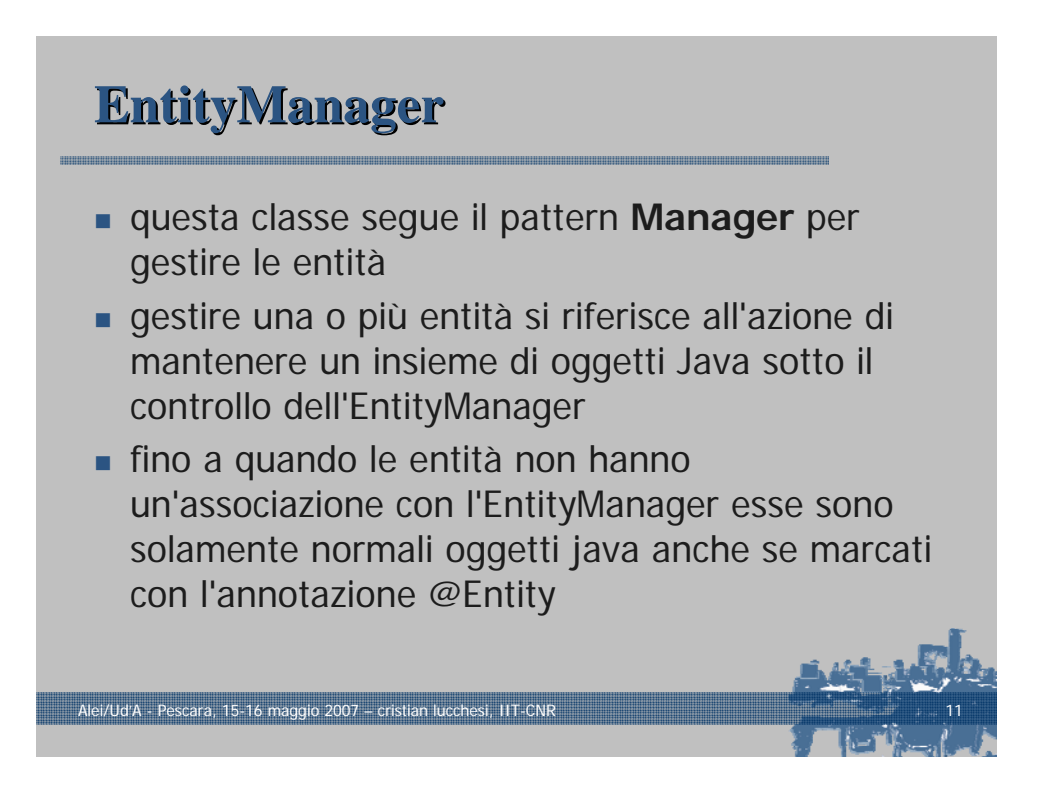

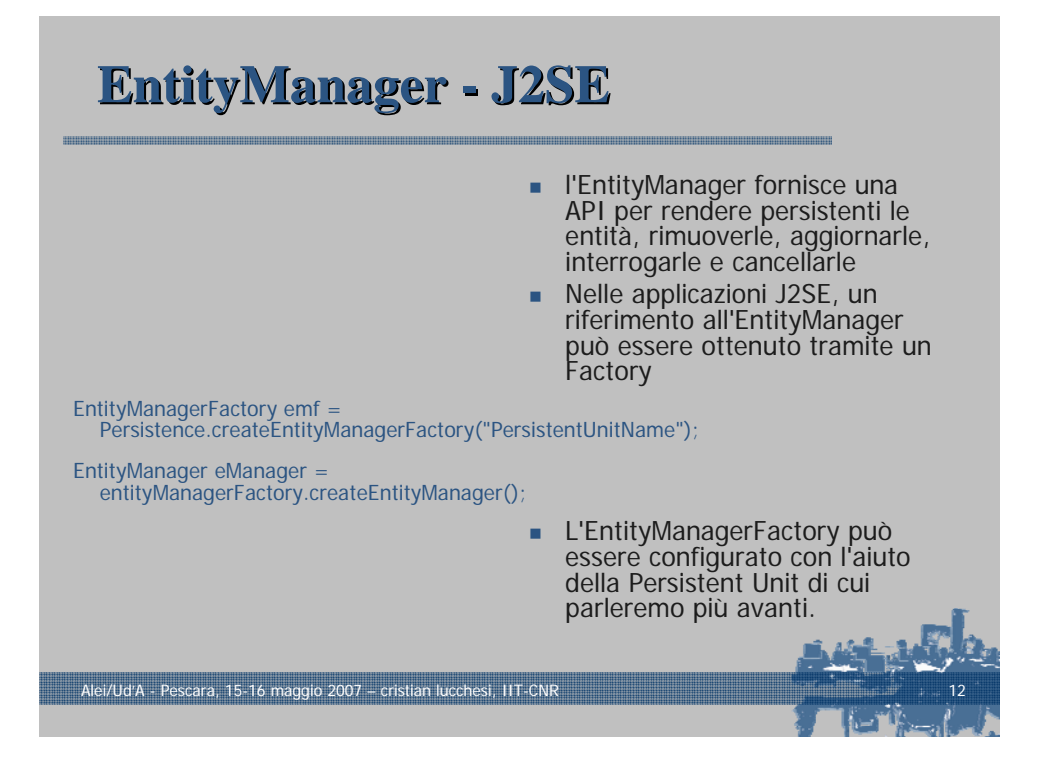

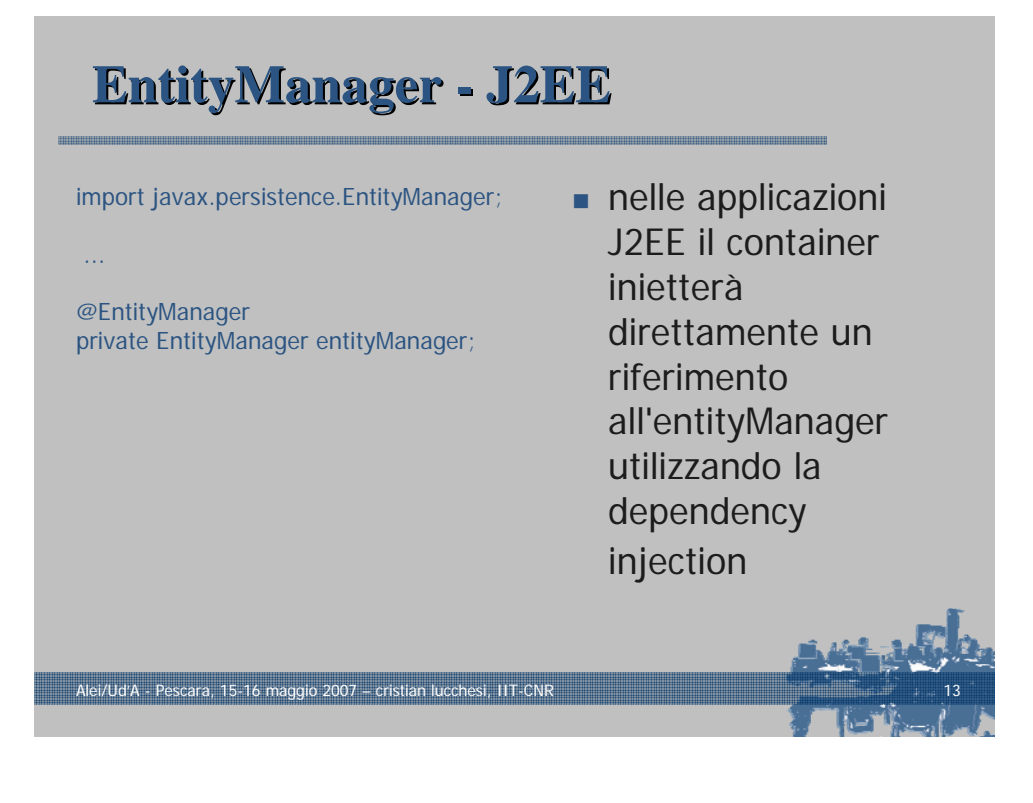

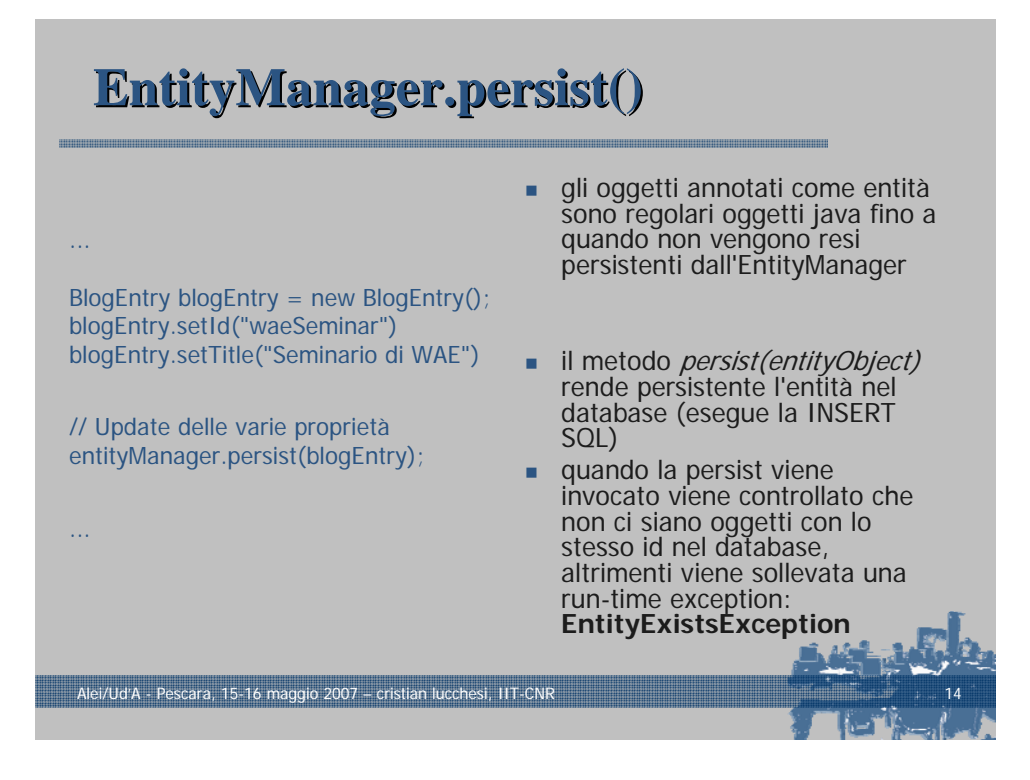

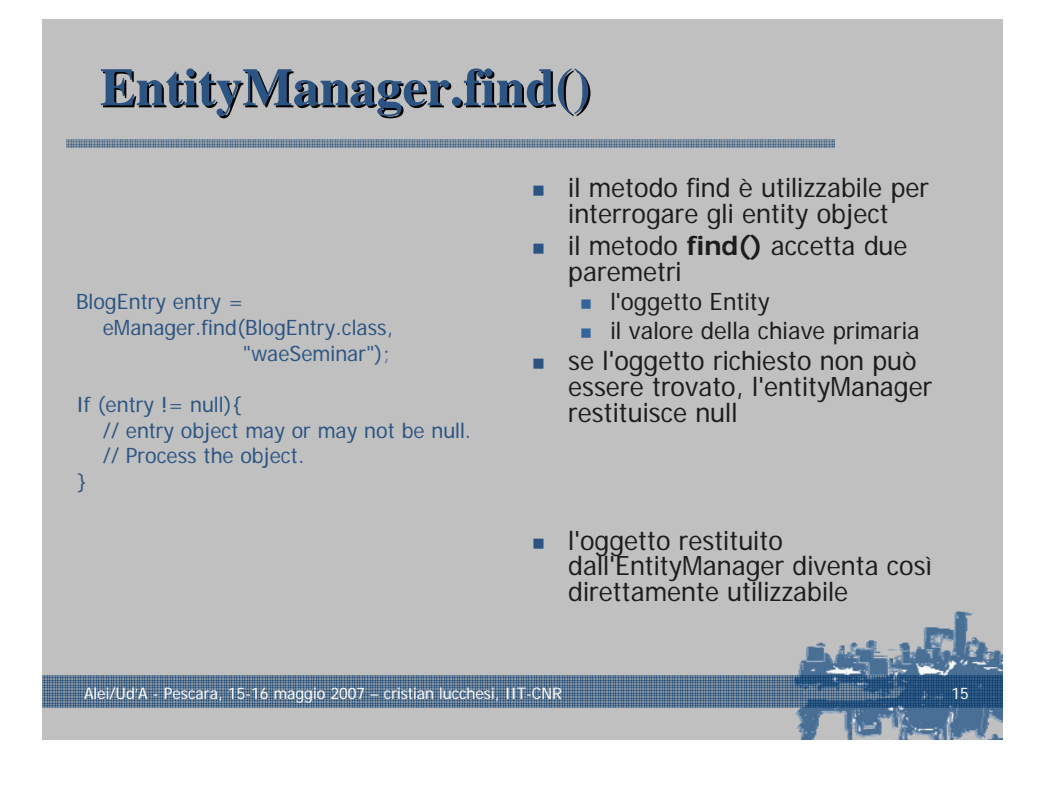

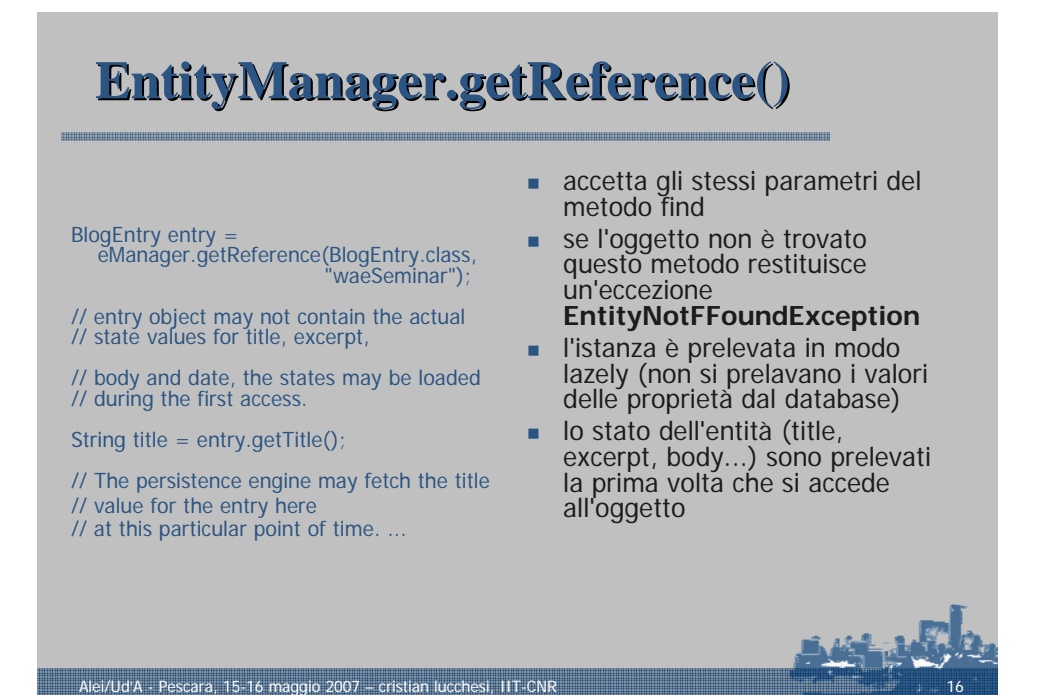

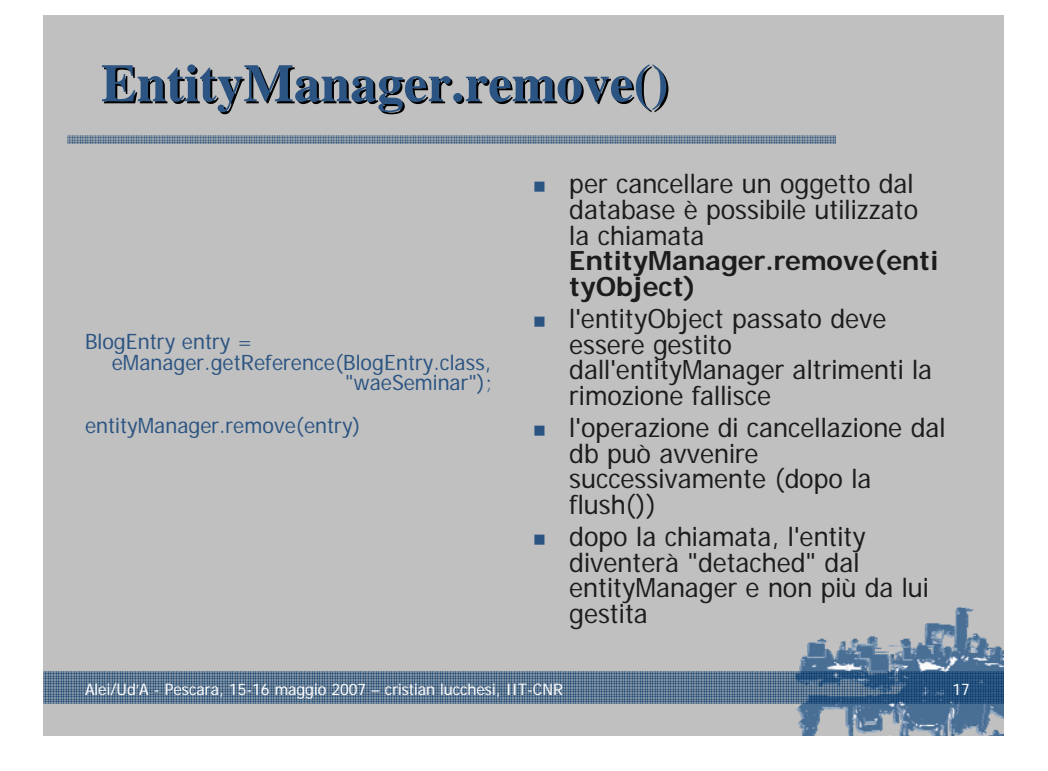

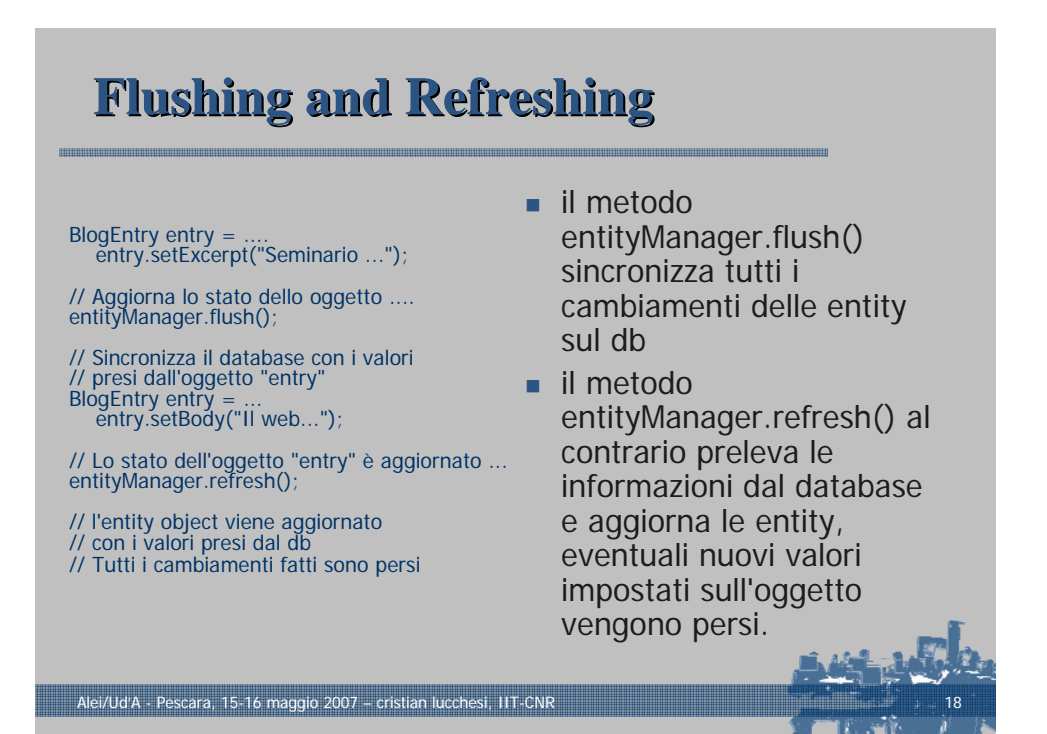

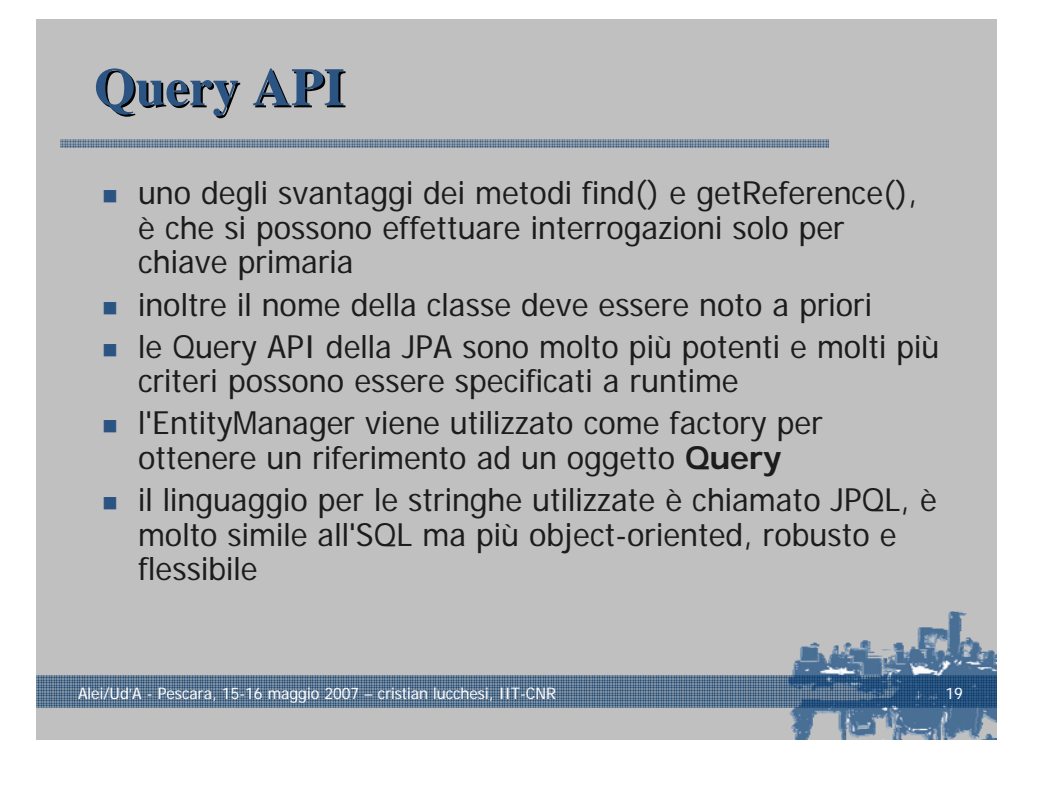

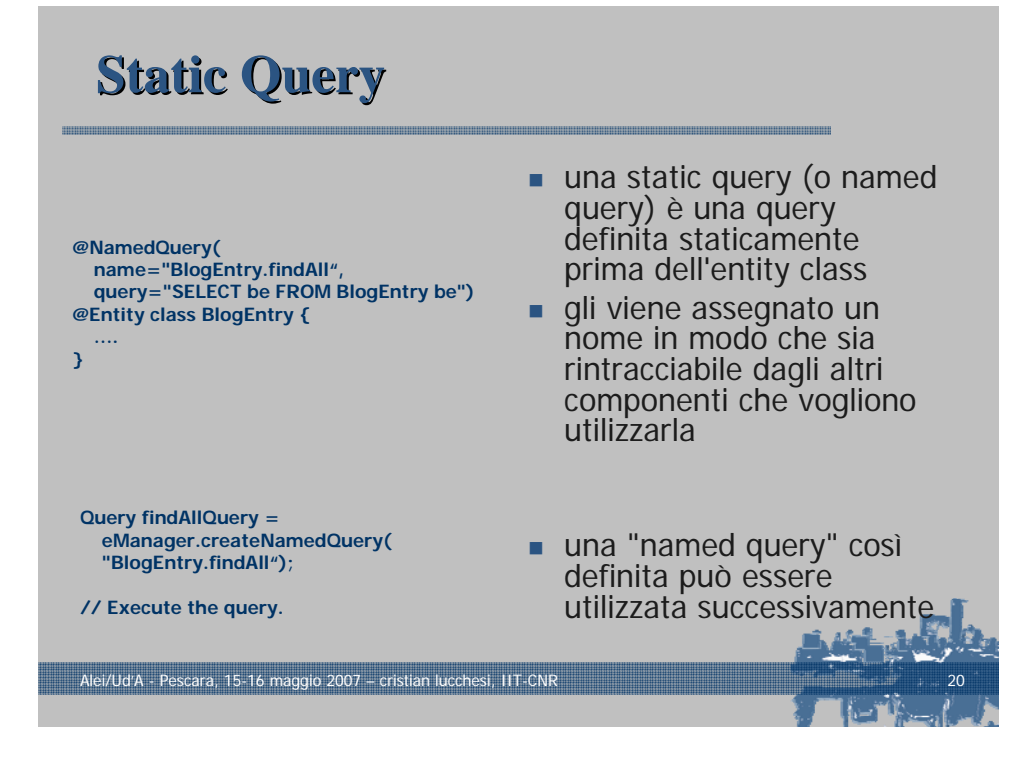

## **Dynamic Queries Dynamic Queries**

**String queryString = ... // Obtained during run-time.** 

**Query dynaQuery = eManager.createQuery(queryString);**

Alei/Ud'A - Pescara, 15-16 maggio 2007 – cristian lucchesi, IIT-CNR 21

- **dynamic queries sono** quelle in cui la query string viene fornita a runtime
- per crearle si utilizza entityManager. createQuery(queryString)
- sono meno efficienti delle named query perché sia il parsing che la validazione della queryString che la trasformazione da JPQL a SQL sono fatte a runtime

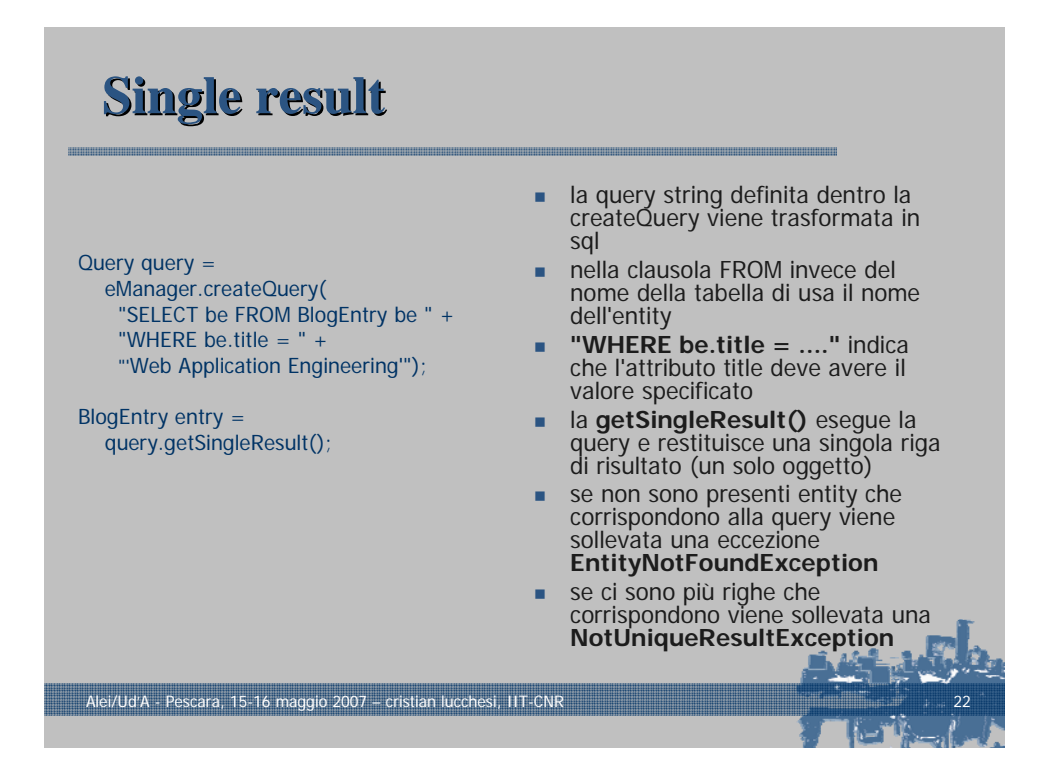

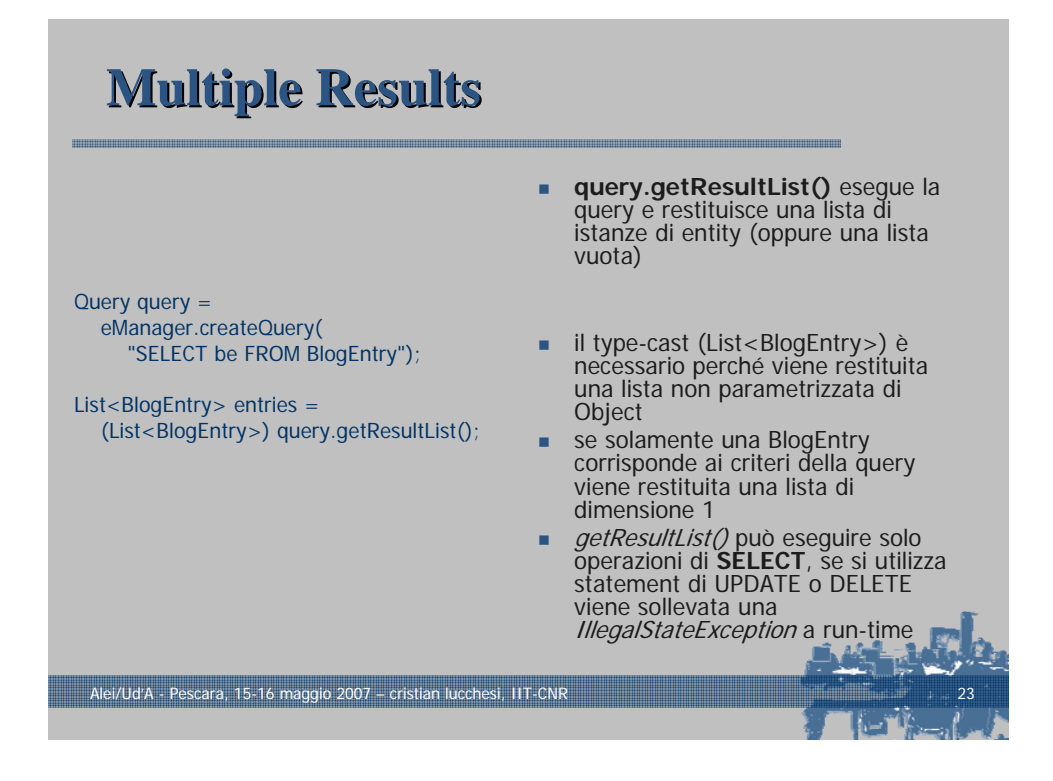

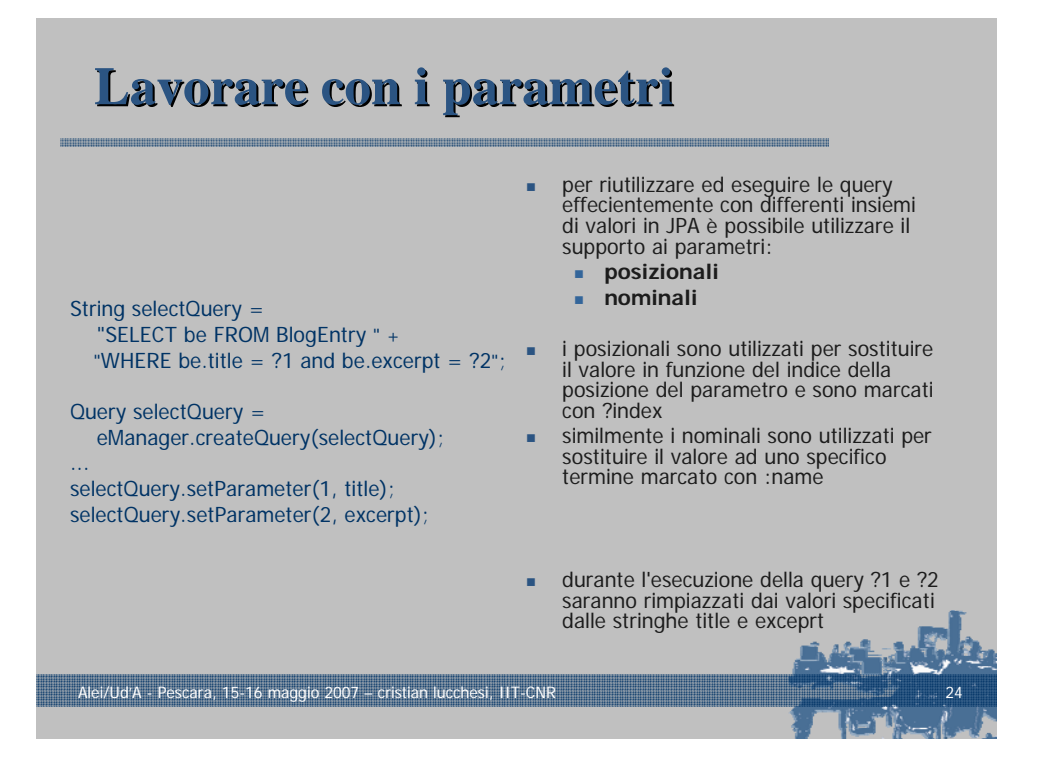

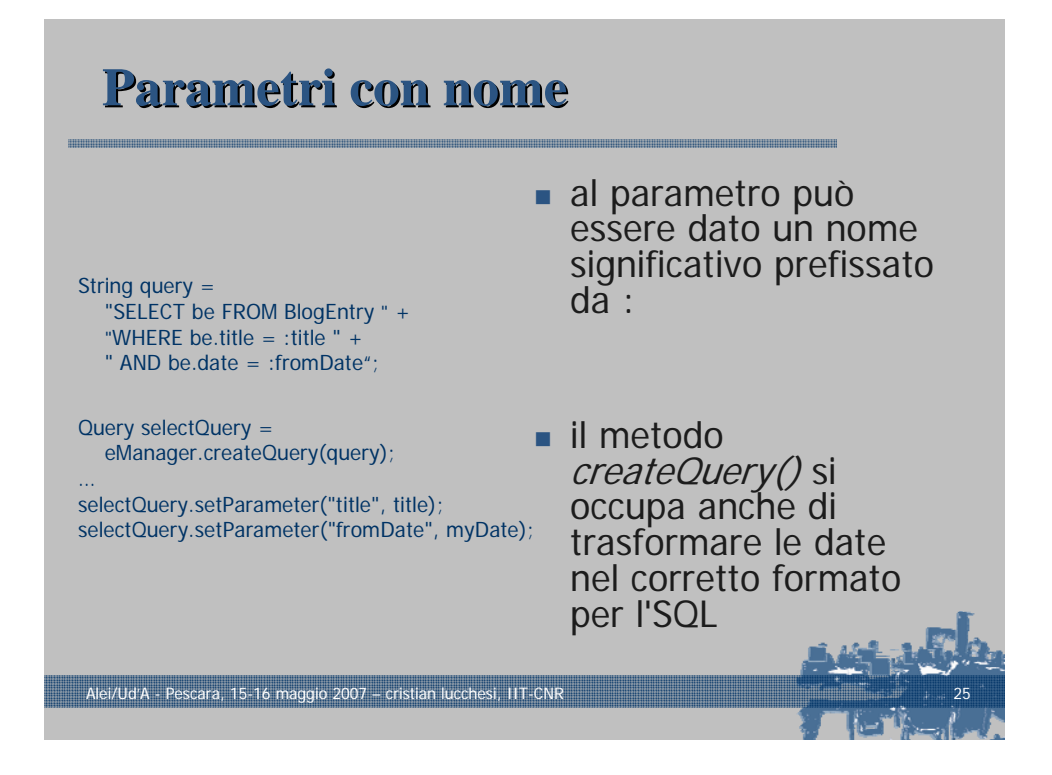

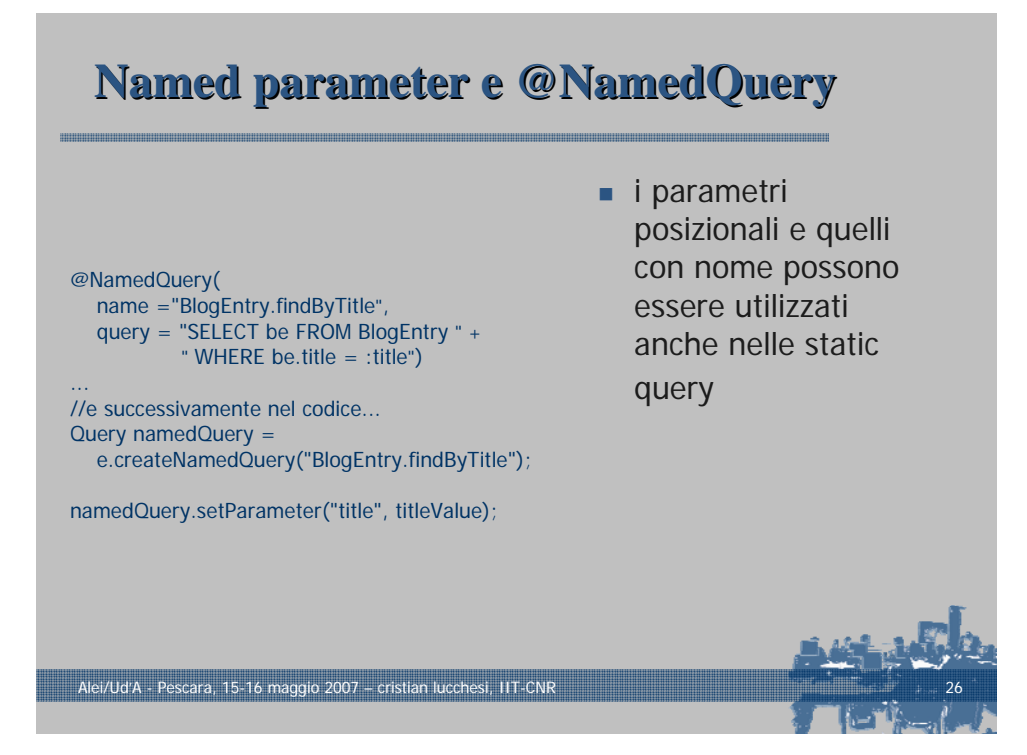

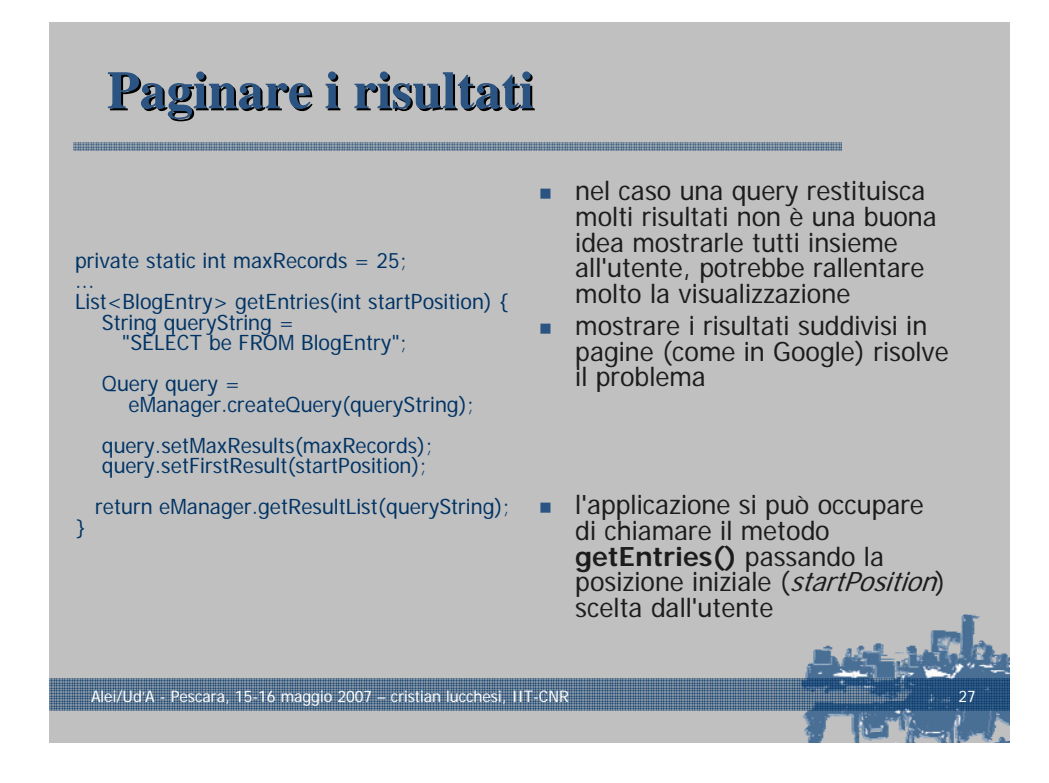

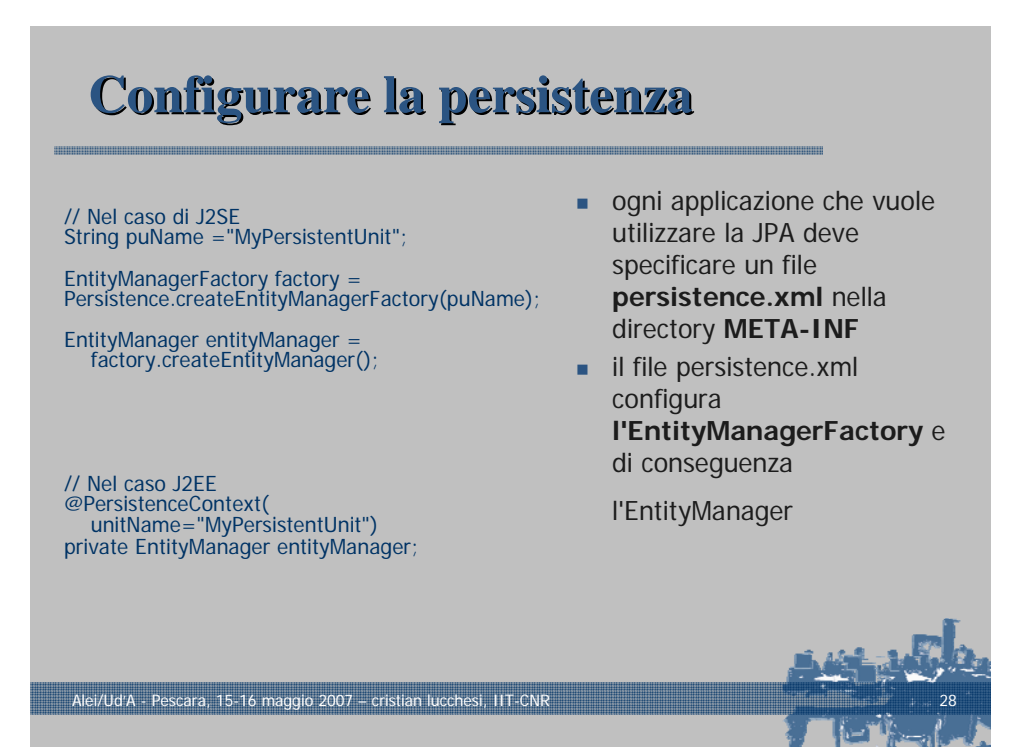

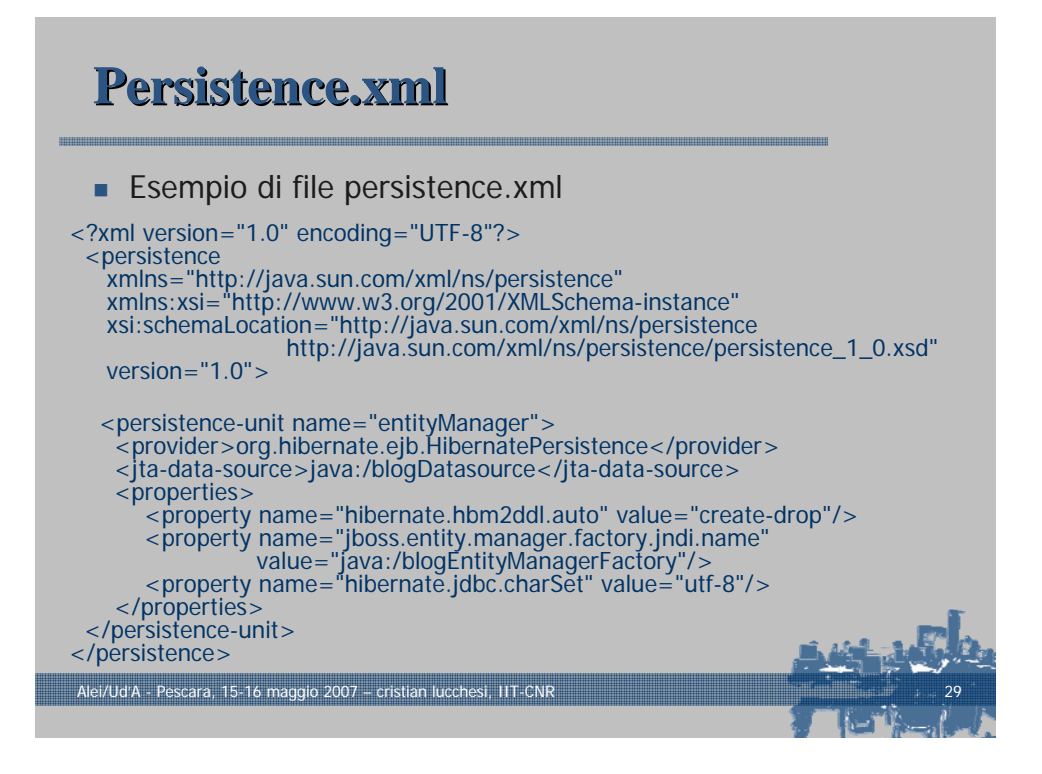

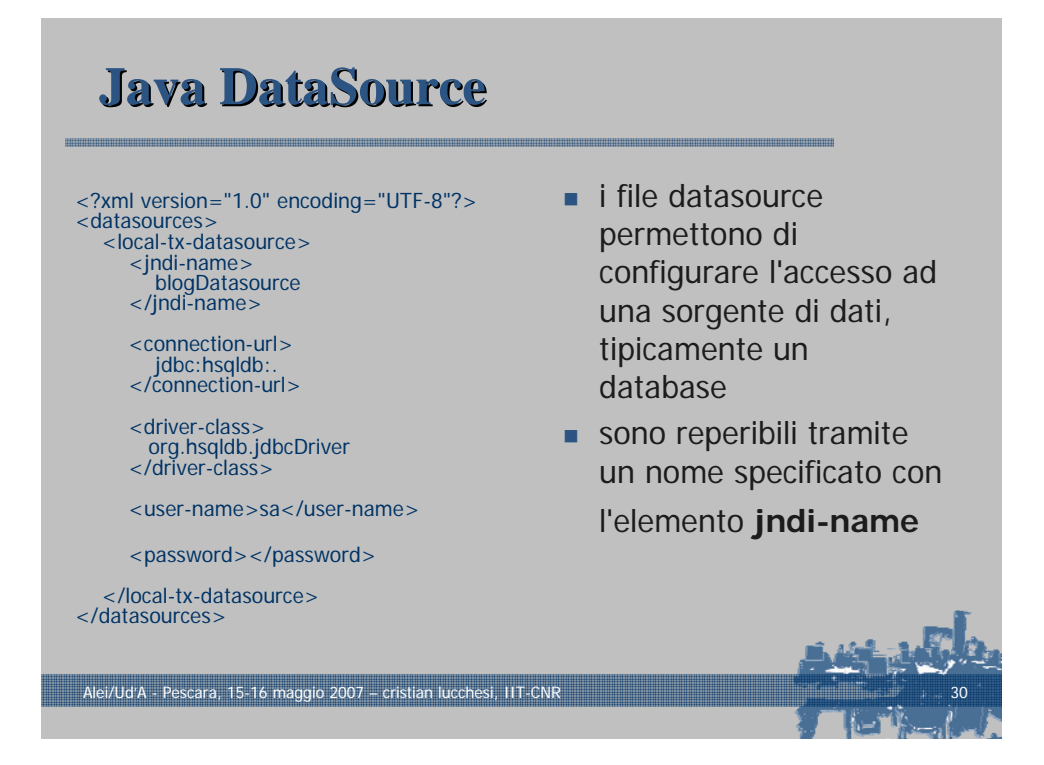

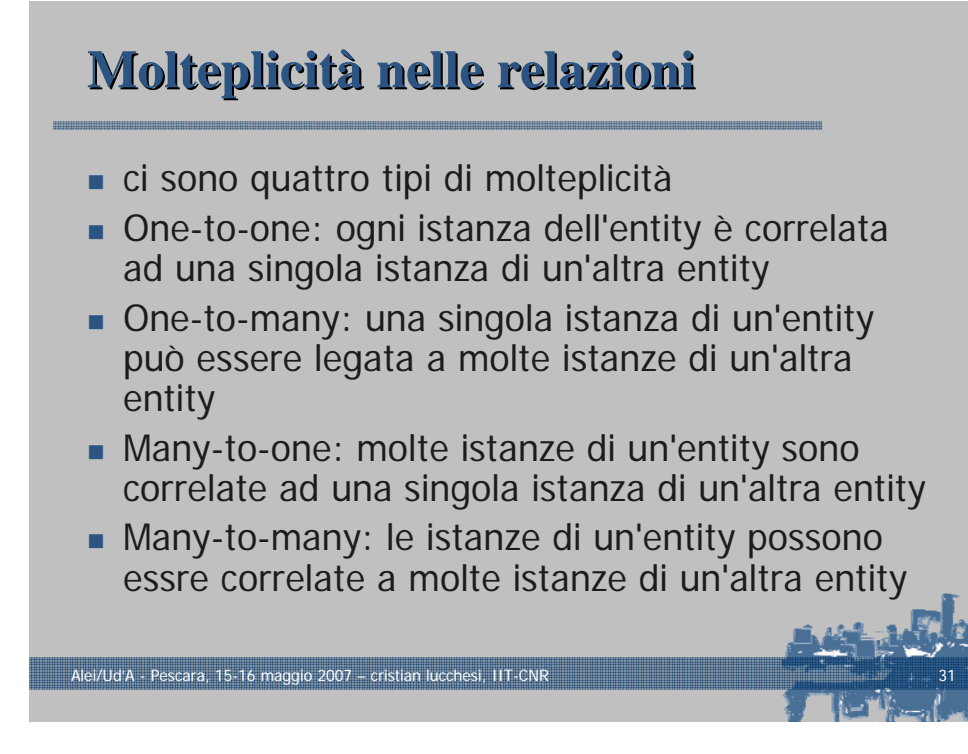

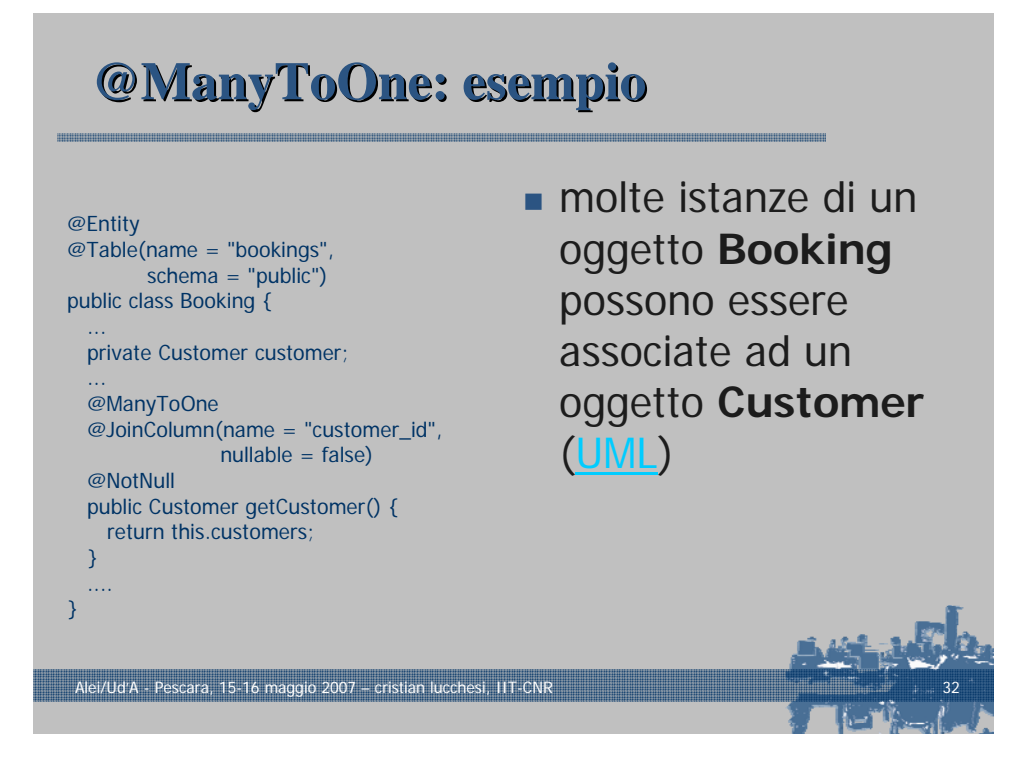

## **Relazioni Relazioni inverse inverse**

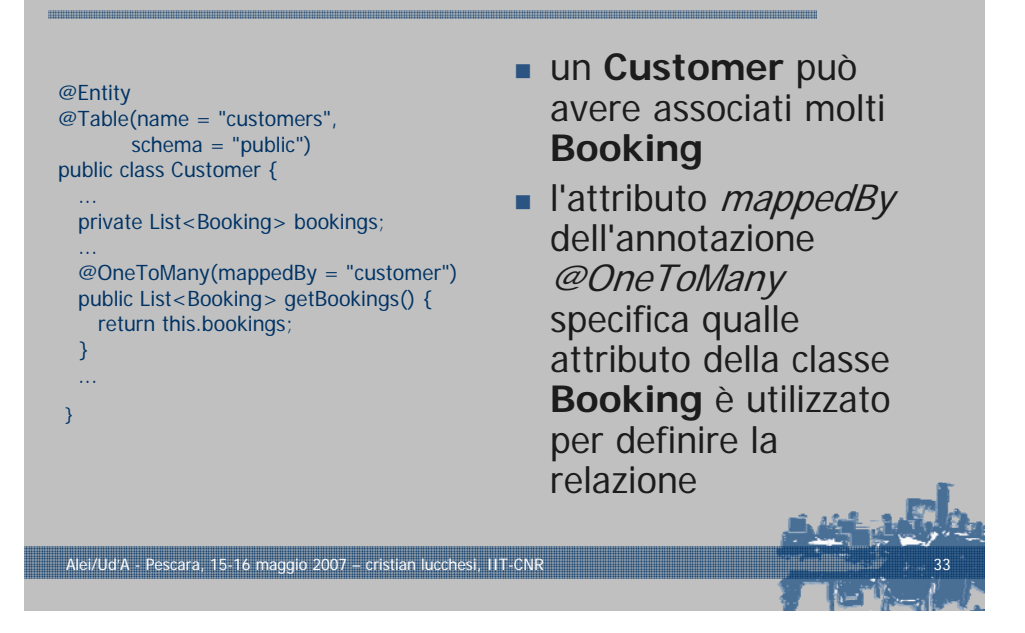

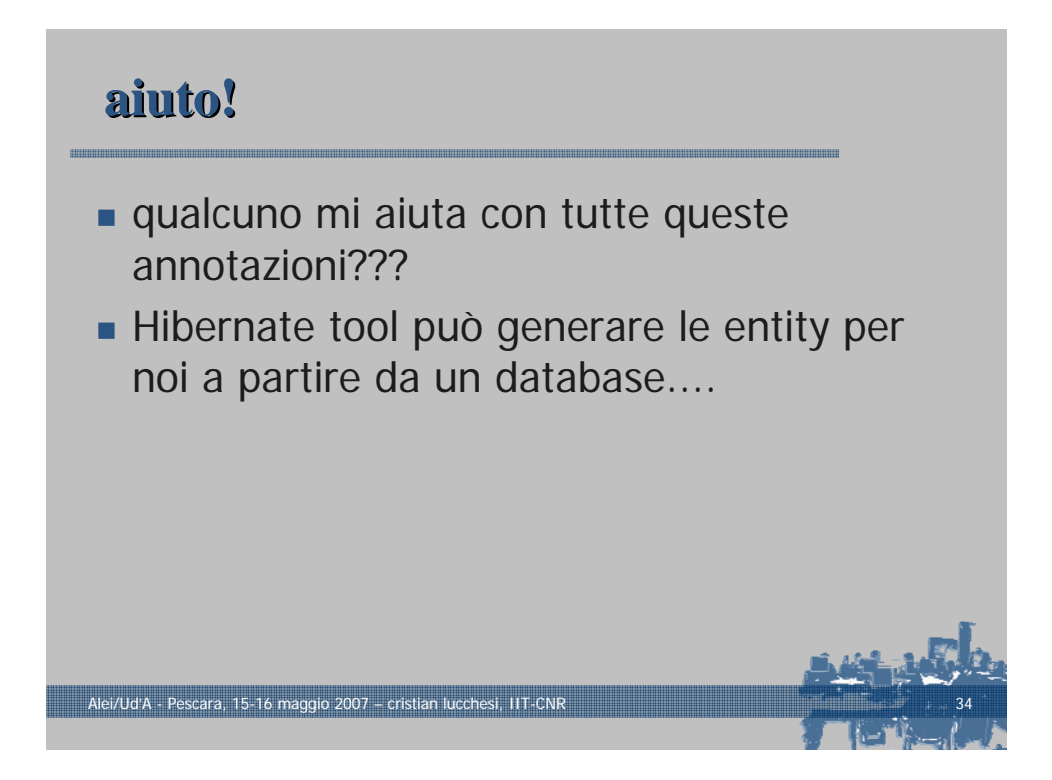

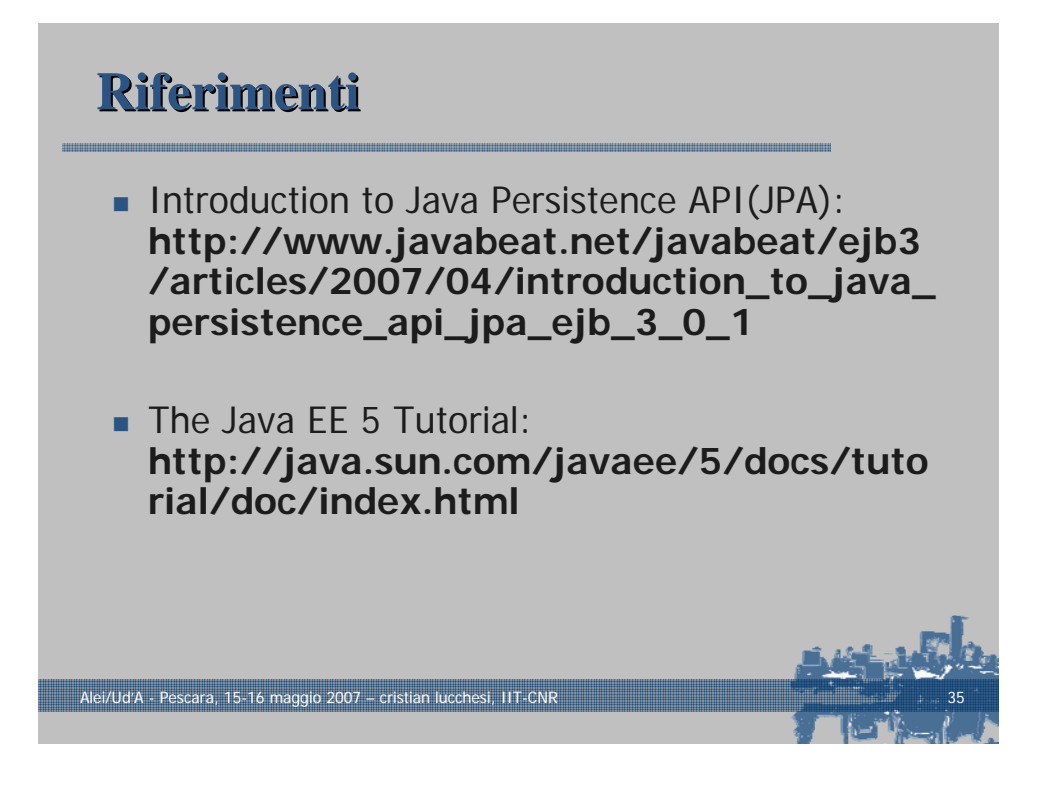

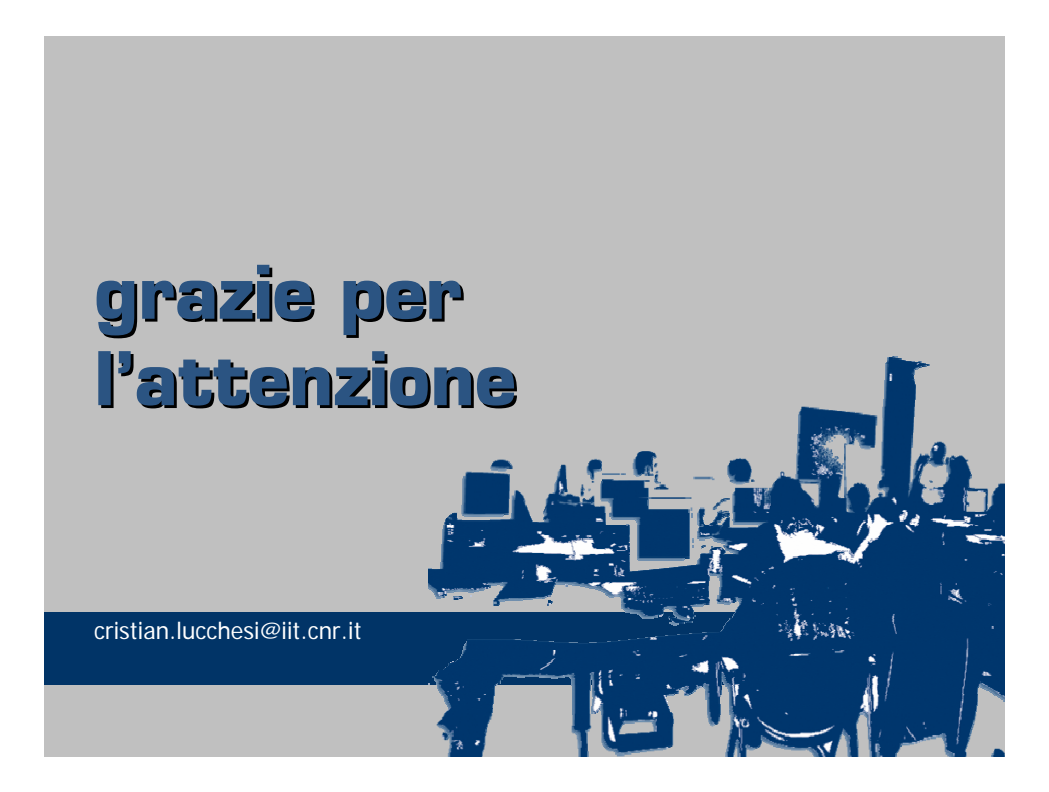